# **EPJ Web of Conferences – 170 x 250 mm paper size, one column format**

I. Boulven<sup>1</sup>, I. Houlbert<sup>2</sup>, M.-L. Chaix<sup>3</sup>, and A. Henri<sup>2</sup>

<sup>1</sup>EDP Sciences, Conference Department, 91944 Les Ulis Cedex A, France

<sup>2</sup>EDP Sciences, Production Department, 91944 Les Ulis Cedex A, France

3 EDP Sciences, Online Department, 91944 Les Ulis Cedex A, France

**Abstract.** You should leave 8 mm of space above the abstract and 10 mm after the abstract. The heading Abstract should be typed in bold 9-point Arial. The body of the abstract should be typed in normal 9-point Times in a single paragraph, immediately following the heading. The text should be set to 1.15 line spacing. The abstract should be centred across the page, indented 15 mm from the left and right page margins and justified. It should not normally exceed 200 words.

#### **1 Submitting the manuscript**

These guidelines, written in the style of a submission to *EPJ Web of Conferences*, explain how to prepare your paper using Microsoft Word.

Please submit sources files directly to the conference organizers.

If the conference editors chose to provide print-ready PDF documents to the publisher, you have to submit high-resolution PDF file with all fonts embedded (see PDF guidelines) instead of the sources files. In this case, please remember that no final corrections will be made by the publisher.

### **2 Page layout**

Use 170 x 250 mm paper size (W x H mm) and adjust the margins to those shown in Table 1. The final printed area will be 143 x 215 mm.

Insert "EPJ Web of Conferences" in even headers and the short form title of the conference in odd headers, except the first one. Please check with the organiser the exact short form title of the conference.

Do not add any page numbers to your paper.

The articles will be quoted as follows:

EPJ Web of Conferences **2** (2009) 01002, **2** corresponding to the volume and 01002 to the number of the article (replacing thus the page number).

#### EPJ Web of Conferences

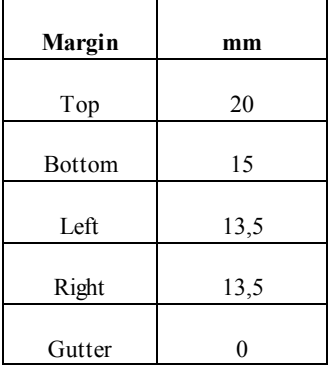

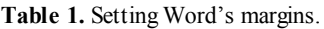

#### **2.1 Formatting the title, authors and affiliations**

#### *2.1.1 Formatting the title*

The title is set in bold 14-point Arial, flush left, unjustified. The first letter of the title should be capitalised with the rest in lower case. You should leave 30 mm of s pace above the title and 5 mm after the title.

#### *2.1.2 Formatting author names and author affiliations*

Author names should be typed in 10-point Times. The style for the names is initials then surname, with a comma after all but the last two names, which are separated by "and". Initials should have full stops. Do not use academic titles.

Affiliations of authors should be typed in 10-point Times. They should be preceded by a numerical superscript corresponding to the same superscript after the name of the autho r concerned. Please ensure that affiliations are as full and complete as possible and include the country. Leave 2 mm above the affiliations.

#### **2.2 Formatting the text**

The text of your paper should be formatted as follows:

- 10-point Times, Times Roman or Times New Roman.
- The text should be set to single line spacing.
- Paragraphs should be justified.

- The first paragraph after a section or subsection should not be indented; subsequent paragraphs should be indented by 5 mm.

The use of sections to divide the text of the paper is optional and left as a decision for the author. Where the author wishes to divide the paper into sections the formatting shown in Table 2 should be used.

## **3 Figures and tables**

Figures and tables, as originals of good quality and well contrasted, are to be in their final form, ready for reproduction, pasted in the appropriate place in the text. Try to ensure that the size of the text in your figures is approximately the same size as the main text (10 point). Try to ensure that lines are no thinner than 0.25 point.

### **3.1 Captions/numbering**

Captions should be typed in 9-point Times. They should be centred above the tables and beneath the figures and separated from them by a distance of 3 mm. Figures should be numbered sequentially through the text – "Fig. 1", "Fig. 2" and so forth – and should be referenced in the text as "Figure 1", "Figure 2", etc.

|               | Font                        | Spacing                   | numbering                       |
|---------------|-----------------------------|---------------------------|---------------------------------|
| Section       | $12$ -point<br>Arial bold   | 6 mm before<br>3 mm after | $1, 2, 3,$ etc.                 |
| subsection    | $10$ -point<br>Arial bold   | 6 mm before<br>3 mm after | 1.1, 1.2, 1.3,<br>etc.          |
| subsubsection | $10$ -point<br>Arial Italic | 6 mm before<br>3 mm after | 1.1.1, 1.1.2,<br>$1.1.3$ , etc. |

**Table 2.** Formatting sections, subsections and subsubsections.

### **3.2 Positioning**

Place the figure as close as possible after the point where it is first referenced in the text. If there is a large number of figures and tables it might be necessary to place some before their text citation.

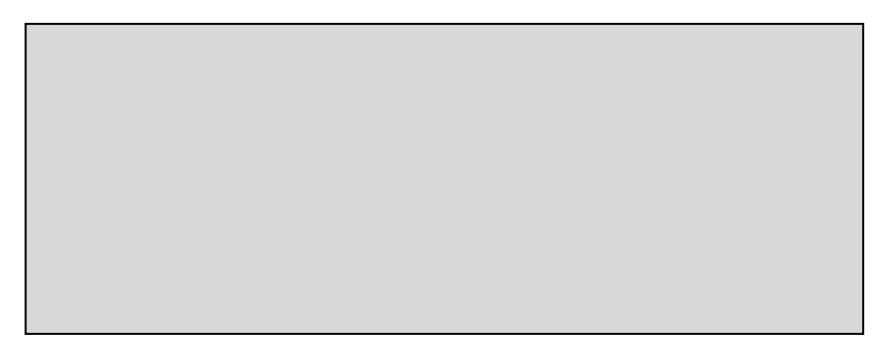

**Fig. 1.** Caption of the Figure 1. Below the figure.

#### **3.3 Colour illustrations**

You are free to use colour illustrations for the online version of the proceedings but any print version will be printed in black and white unless special arrangements have been made with the conference organiser. Please check whether or not this is the case. If the print version will be black and white only, you should check your figure captions carefully and remove any reference to colour in the illustration and text. In addition, some colour figures will degrade or suffer loss of information when converted to black and white, and this should be taken into account when preparing them.

## **4 Equations and mathematics**

Equations should be centred and should be numbered with the number on the right-hand side. Leave 3mm before and 3 mm after the equation.

$$
T_{\rm s} \left( l, t \right) = T_{\rm g} \left( l, t \right) \tag{1}
$$

$$
T_s(l,t) = T_g(l,t) T_b(x \rightarrow -\beta, t) = 0
$$
\n<sup>(2)</sup>

Use italics for variables (*u*) and bold (**u**) for vectors. The order for brackets should be  $\{0\}$ , except where brackets have special significance.

## **References**

Online references will be linked to their original source, only if possible. To enable this linking extra care should be taken when preparing reference lists.

References should be cited in the text by placing sequential numbers in brackets (for example, [1], [2, 5, 7], [8-10]). They should be numbered in the order in which they are cited. A complete reference should provide enough information to locate the article. References to printed journal articles should typically contain:

• The authors, in the form: initials (only the first letter capitalized with full stops after the initials) followed by family name;

- The journal title (abbreviated).
- The volume number in bold type;
- The article number or the page numbers,
- The year of publication (in brackets);

Authors should use the forms shown in Table 3 in the final reference list.

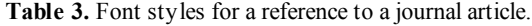

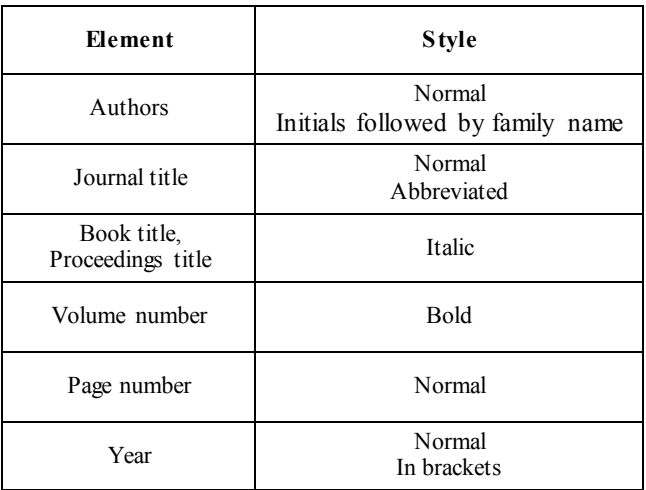

Here are some examples:

- 1. A. Mecke, I. Lee, J.R. Baker jr., M.M. Banaszak Holl, B.G. Orr, Eur. Phys. J*.* E **14**, 7 (2004)
- 2. M. Ben Rabha, M.F. Boujmil, M. Saadoun, B. Bessaïs, Eur. Phys. J. Appl. Phys. (to be published)
- 3. F. De Lillo, F. Cecconi, G. Lacorata, A. Vulpiani, EPL, **84** (2008)
- 4. L. T. De Luca, *Propulsion physics* (EDP Sciences, Les Ulis, 2009)